## SAP ABAP table SOMF {SAPoffice: Address tables for fax screen}

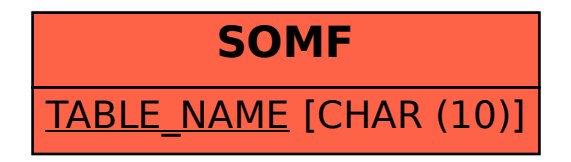